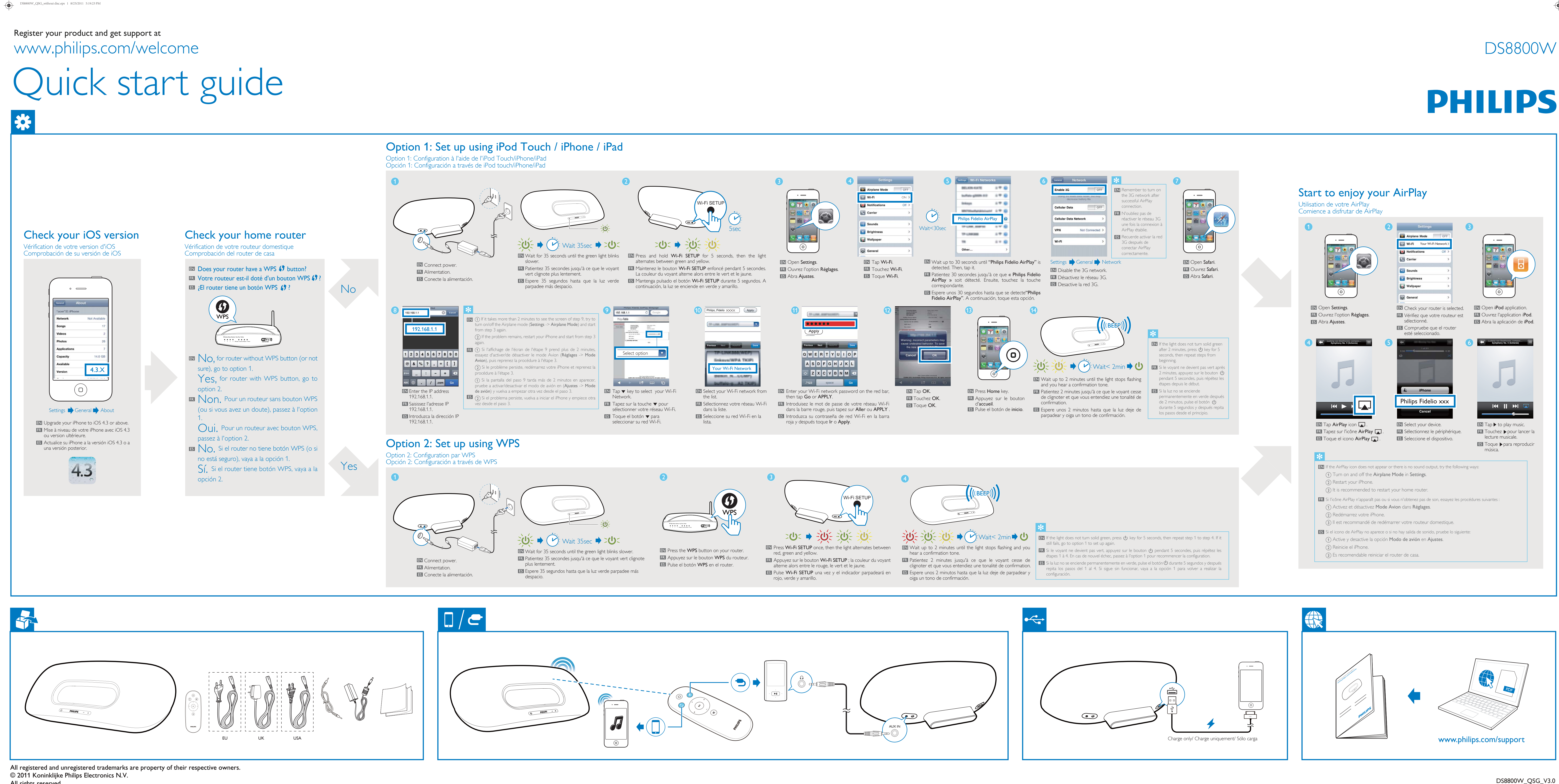

All rights reserved.

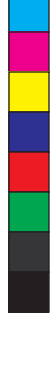

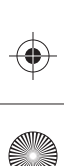

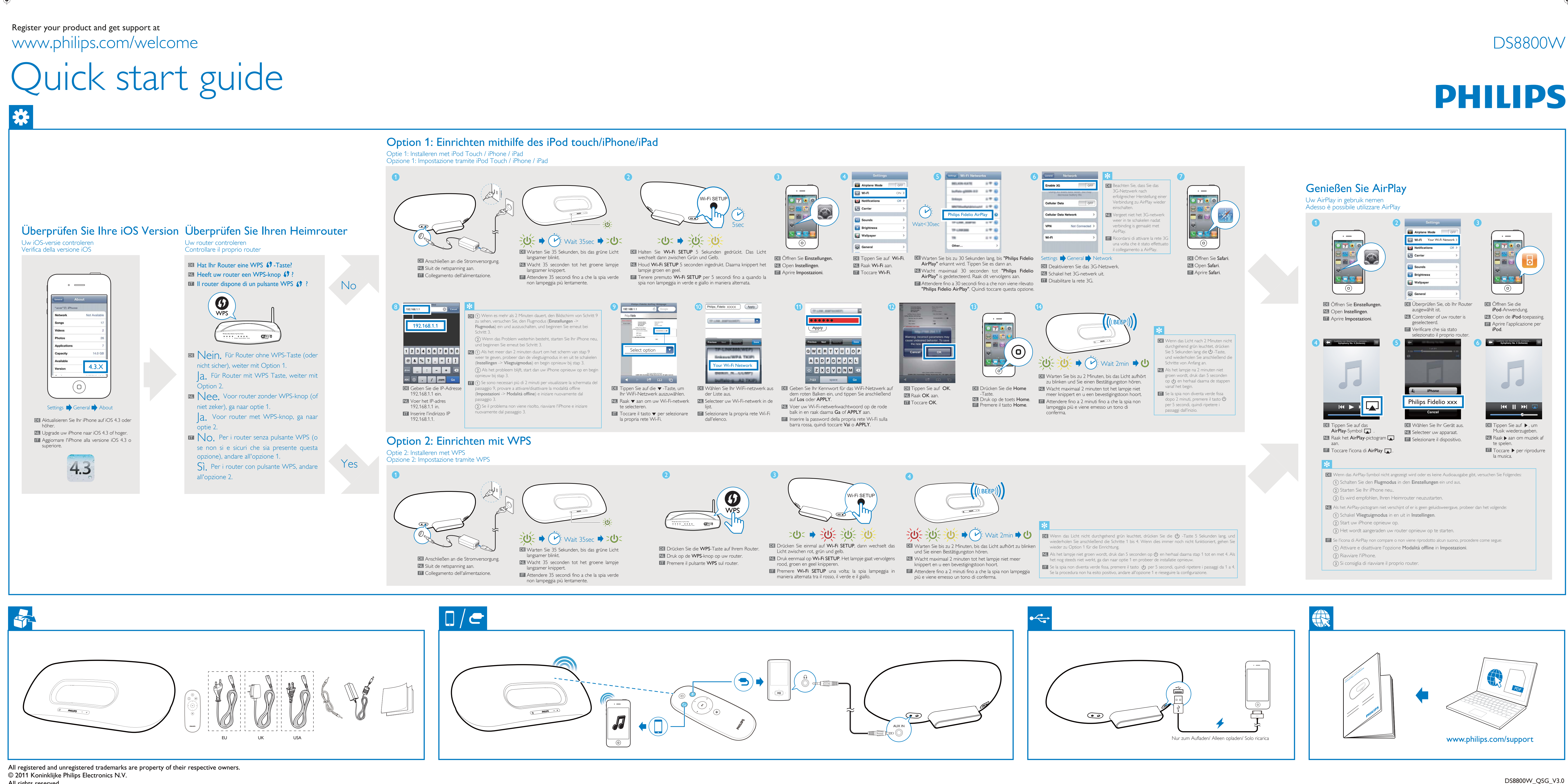

![](_page_1_Picture_10.jpeg)

![](_page_1_Picture_11.jpeg)